# MISP Training: MISP Deployment and Integration

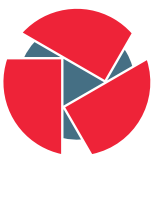

**CIRCL** Computer Incident Response Center Luxembourg

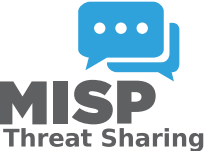

#### Team CIRCL

<http://www.misp-project.org/> Twitter: [@MISPProject](https://twitter.com/mispproject)

MISP Training @ Prague 20180917

# A Common Integration

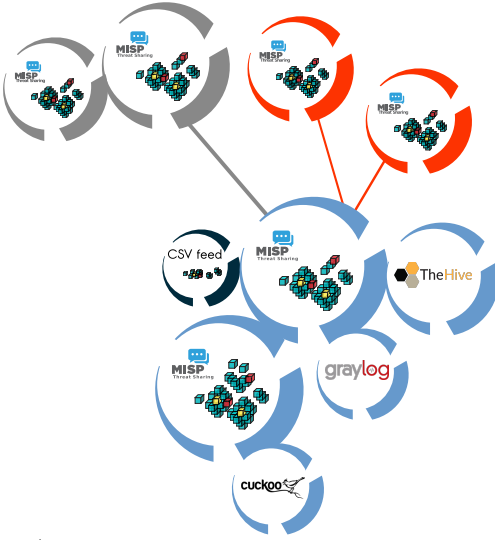

2 / 12

- Provisioning your MISP infrastructure depends heavily on the number of attributes/events (whether your dataset is below or above 50 million attributes).
- Number of MISP instances and the overall design depends on the following factors:
	- Is your community private? Are you gathering MISP events from other communities? Are you publishing events to external (trusted/untrusted) communities.
	- Do you plan to have automatic tools (e.g. sandbox analysis or low-value information needing correlation or an analyst workbench) feeding MISP?
- There is a jungle of formats with some vendors having little to no interest in keeping their users autonomous.
- Attacks and threats require a **dynamic format** to be efficiently shared (e.g. from financial indicators to personal information).
- Review your current list of formats/vendors to ensure a limited loss of information, especially when exporting from MISP to other formats (e.g. STIX not supporting financial indicators or taxonomies/galaxies).
- Normalizing external input and feed into MISP (e.g. feed importer).
- Comparing feeds before import (how many similarities? false-positives?).
- Evaluating quality of information before import (warning-list lookup at feed evaluation).

### Connecting Devices and Tools to MISP

- One of the main goals of MISP is to feed protective or detection tools with data
	- IDSes / IPSes (e.g. Suricata, Bro, Snort format as included in Cisco products)
	- SIEMs (e.g. CEF, CSV or real-time ZMQ pub-sub or Sigma)
	- Host scanners (e.g. OpenIOC, STIX, yara rule-set, CSV)
	- Various analysis tools (e.g. Maltego)
	- DNS policies (e.g. RPZ)
- Various ways of exporting this data (downloads of the selected data, full exports, APIs)
- The idea was to leave the selection process of the subset of data to be pushed to these up to the user using APIs.
- SIEMs and MISP can be integrated with different techniques depending on the processes at your SOC or IR:
	- Pulling events (via the API) or indicator lists at regular intervals in a given time frame to perform lookups.
	- Subscribing to the MISP ZMQ pub-sub channel to directly get the published events and use these in a lookup process.
	- Lookup expansion module in MISP towards the SIEM to have a direct view of the attributes matched against the SIEM.
- The above options can be combined, depending on your organisation or requirements to increase coverage and detection.
- A dashboard showing live data and statistics from the ZMQ pub-sub of one or more MISP instances.
- Building **low-latency software** by consuming pub-sub channel provides significant advantages over standard API use.
- Process information in real-time when it's updated, created, published or gathered in MISP.
- Demo!

# New integrations: IR and threat hunting using MISP

- Close co-operation with the Hive project for IR
	- Interact with MISP directly from the Hive
	- Use both the MISP modules and the Cortex analysers in MISP or the Hive directly
- Using MISP to support your threat hunting via McAfee OpenDXL
- ([https://securingtomorrow.mcafee.com/business/](https://securingtomorrow.mcafee.com/business/optimize-operations/expanding-automated-threat-hunting-response-open-dxl) [optimize-operations/](https://securingtomorrow.mcafee.com/business/optimize-operations/expanding-automated-threat-hunting-response-open-dxl) [expanding-automated-threat-hunting-response-open-dxl](https://securingtomorrow.mcafee.com/business/optimize-operations/expanding-automated-threat-hunting-response-open-dxl))

# The Hive integration

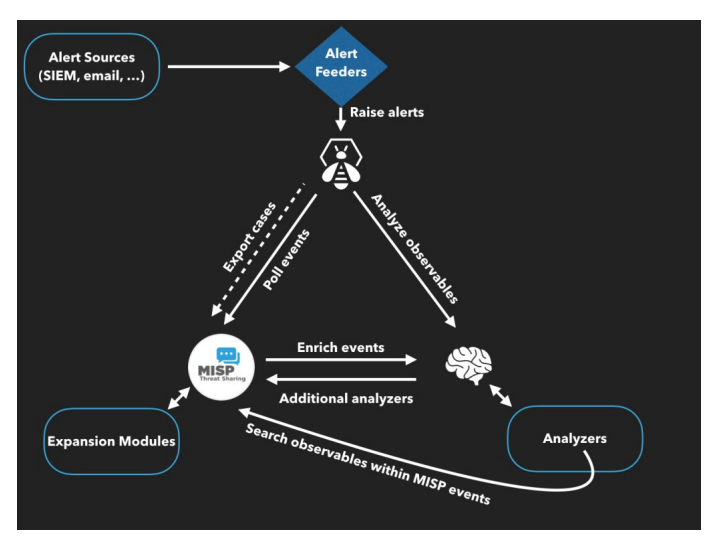

10 / 12

As **Sightings** can be positive, negative or even based on expiration, different use cases are possible:

- Sightings allow users to notify a MISP instance about the activities related to an indicator.
- Activities can be from a SIEM (e.g. Splunk lookup validation or false-positive feedback), a NIDS or honeypot devices $^1$ .
- Sighting can affect the API to limit the NIDS exports and improve the NIDS rule-set directly.

1<sup>1</sup><https://www.github.com/MISP/misp-sighting-tools>

- info@circl.lu (if you want to join the CIRCL MISP sharing community)
- <https://github.com/MISP/> <http://www.misp-project.org/>
- We welcome any contributions to the project, be it pull requests, ideas, github issues,...